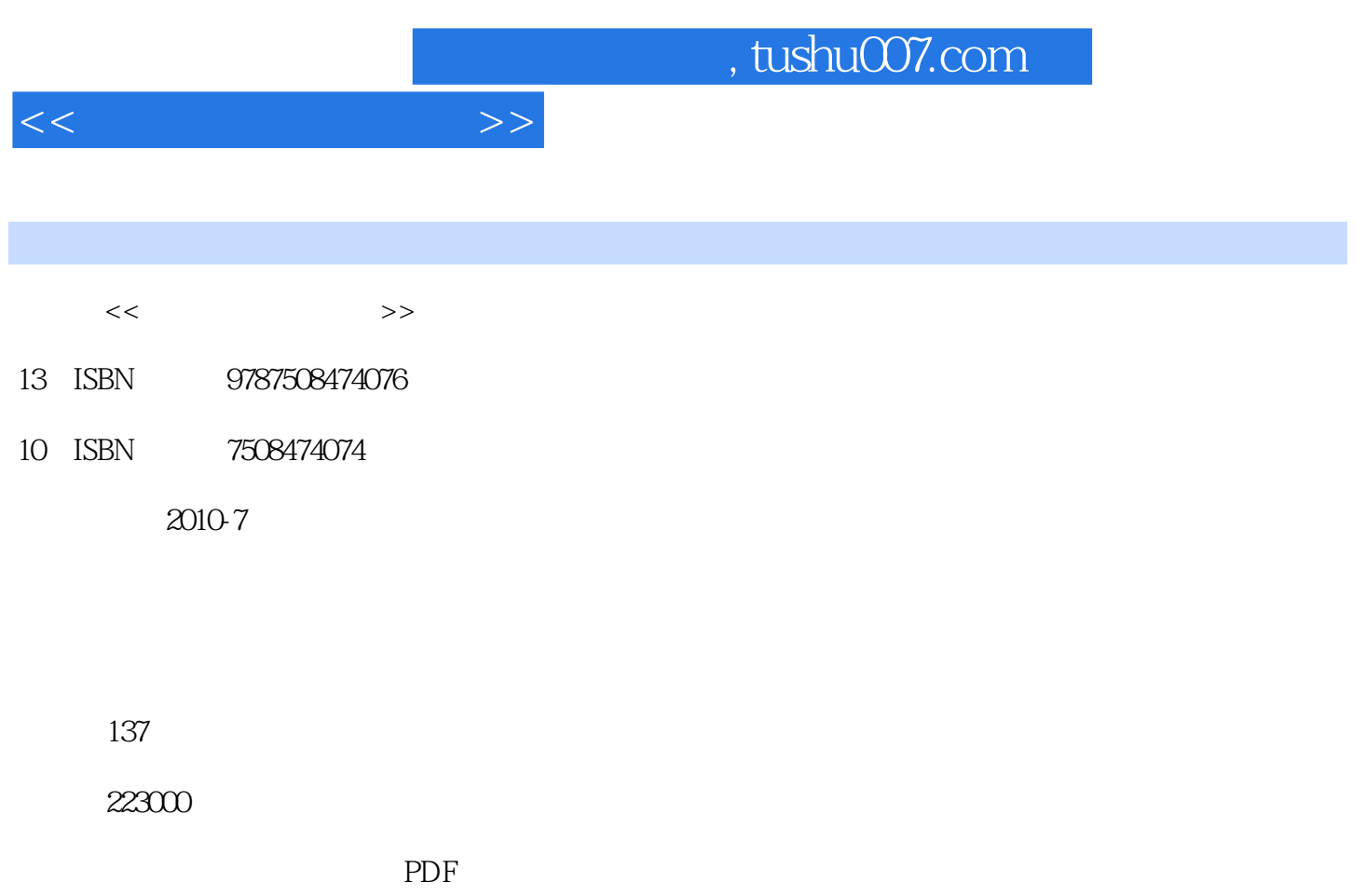

http://www.tushu007.com

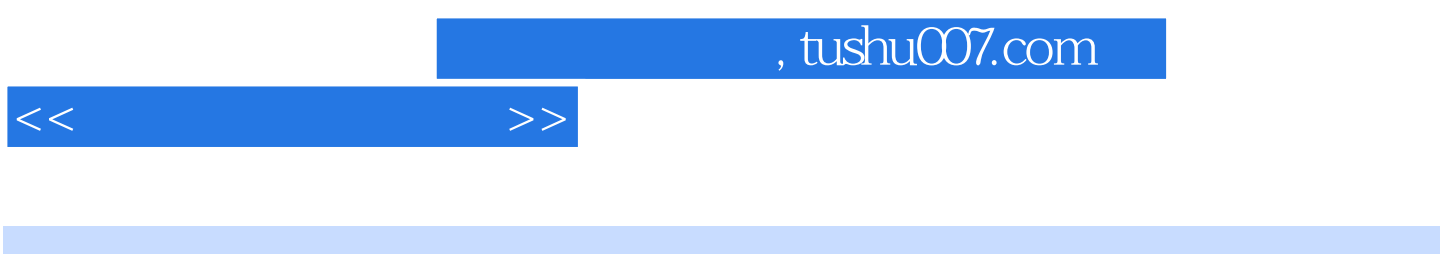

 $\mu$ 

 $2$  and  $2$ 

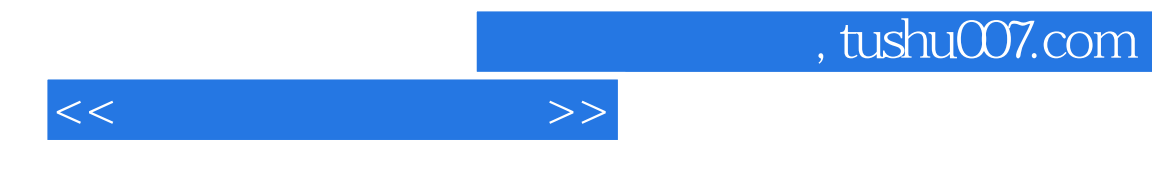

Premiere Pro  $\overline{D}VD$ 

 $7$ 

Premiere Pro

Premiere Pro Premiere Pro<br>Premiere Pro Premiere Pro Premiere Pro<br>Premiere Pro DVD Premiere Pro DVD

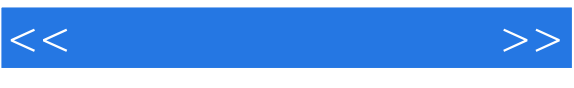

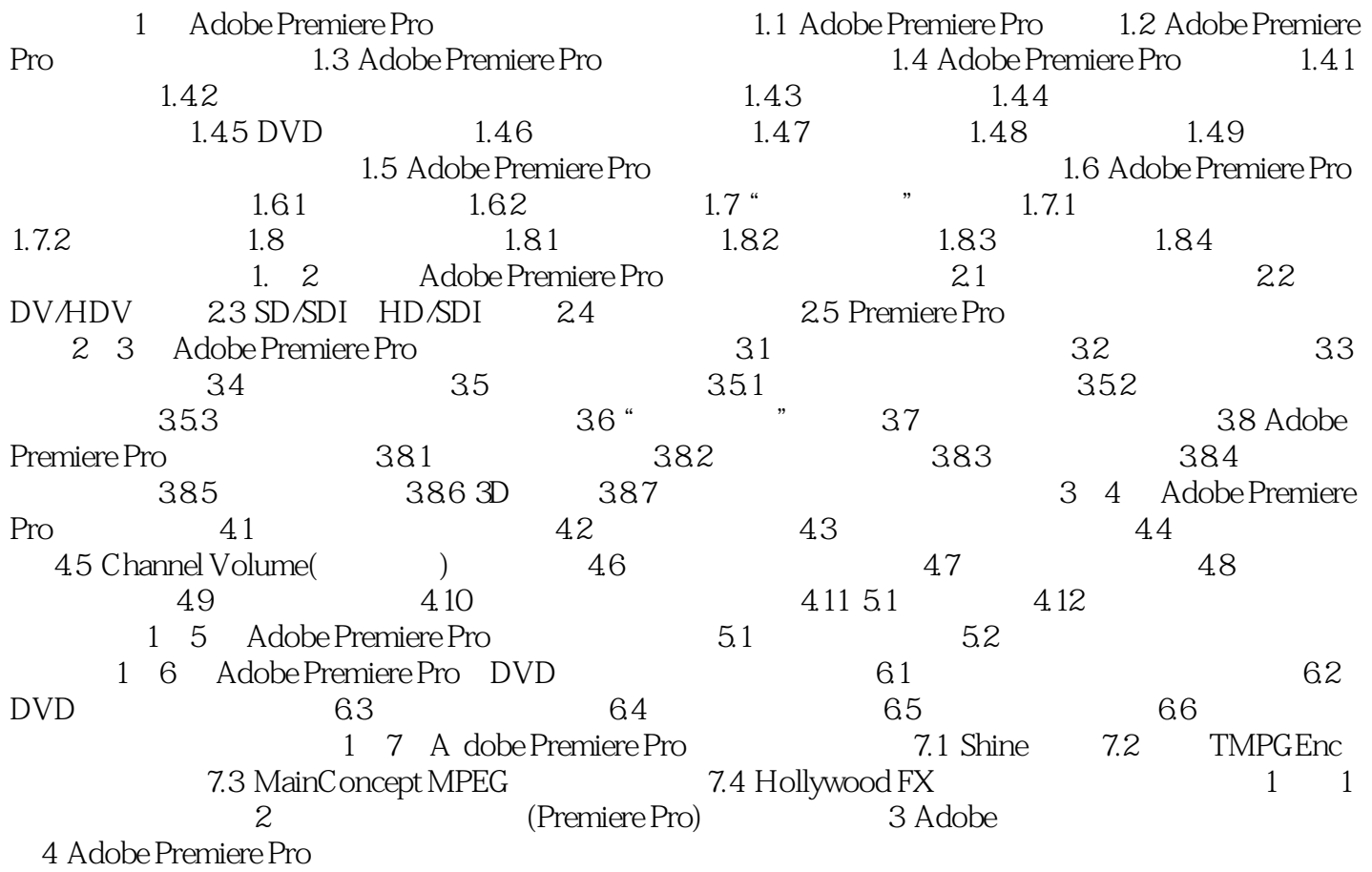

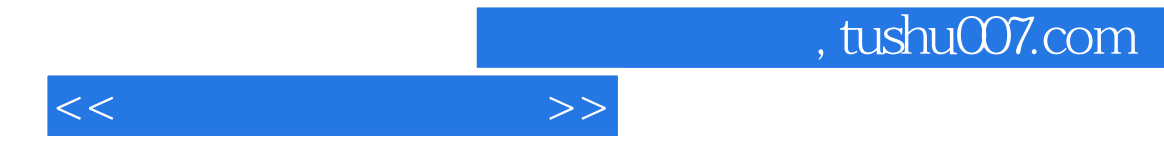

Premiere Pro

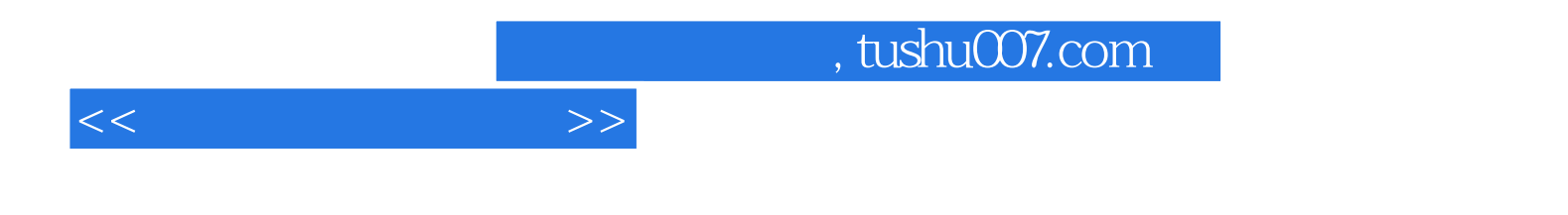

本站所提供下载的PDF图书仅提供预览和简介,请支持正版图书。

更多资源请访问:http://www.tushu007.com